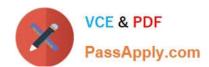

# **C\_TADM70\_22**<sup>Q&As</sup>

SAP Certified Technology Associate - OS/DB Migration for SAP NetWeaver 7.52

# Pass SAP C\_TADM70\_22 Exam with 100% Guarantee

Free Download Real Questions & Answers PDF and VCE file from:

https://www.passapply.com/c\_tadm70\_22.html

100% Passing Guarantee 100% Money Back Assurance

Following Questions and Answers are all new published by SAP Official Exam Center

- Instant Download After Purchase
- 100% Money Back Guarantee
- 365 Days Free Update
- 800,000+ Satisfied Customers

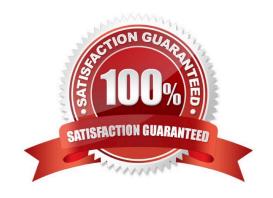

# https://www.passapply.com/c\_tadm70\_22.html 2024 Latest passapply C\_TADM70\_22 PDF and VCE dumps Download

## **QUESTION 1**

Which of the following is a support tool for ABAP system copies

Please choose the correct answer

- A. ANAMON
- **B. DISTMON**
- C. AUTOMON
- D. TABMON

Correct Answer: B

#### **QUESTION 2**

The ABAP/JAVA Dual Stack Split is not intended to be used in which of the following system?

Please choose the correct answer.

- A. Import system
- B. Heterogeneous system
- C. Homogeneous system
- D. Export system

Correct Answer: B

#### **QUESTION 3**

Which tasks does the JPKGCTL tool perform?

There are 3 correct answers to this question

- A. It creates export / import job files
- B. It computes target database size
- C. It controls multiple JLoad processes
- D. It computes package size information
- E. It performs package splitting

Correct Answer: ADE

# https://www.passapply.com/c\_tadm70\_22.html 2024 Latest passapply C\_TADM70\_22 PDF and VCE dumps Download

## **QUESTION 4**

Which actions does the R3LOAD tool perform?

There are 2 correct answers to this question

- A. It identifies if a migration key is required when performing the import.
- B. It verifies the syntax of control files during export and import.
- C. It executes the Unicode conversion of customer systems during import.
- D. It always creates the primary keys before the data load.

Correct Answer: AB

#### **QUESTION 5**

What are the special purposes of MIGMON in relation with ABAP Web AS - Target System Tasks > NW 7.0? There are 2 correct answers to this question

- A. Import data from systems
- B. Generate R3LOAD command files (\*.CMD)for data import
- C. Generate R3LOAD task files (\*.TSK) for data import (>6.10)
- D. Database update statistics

Correct Answer: BC

<u>Latest C TADM70 22</u> <u>Dumps</u> C TADM70 22 VCE Dumps

C TADM70 22 Exam Questions